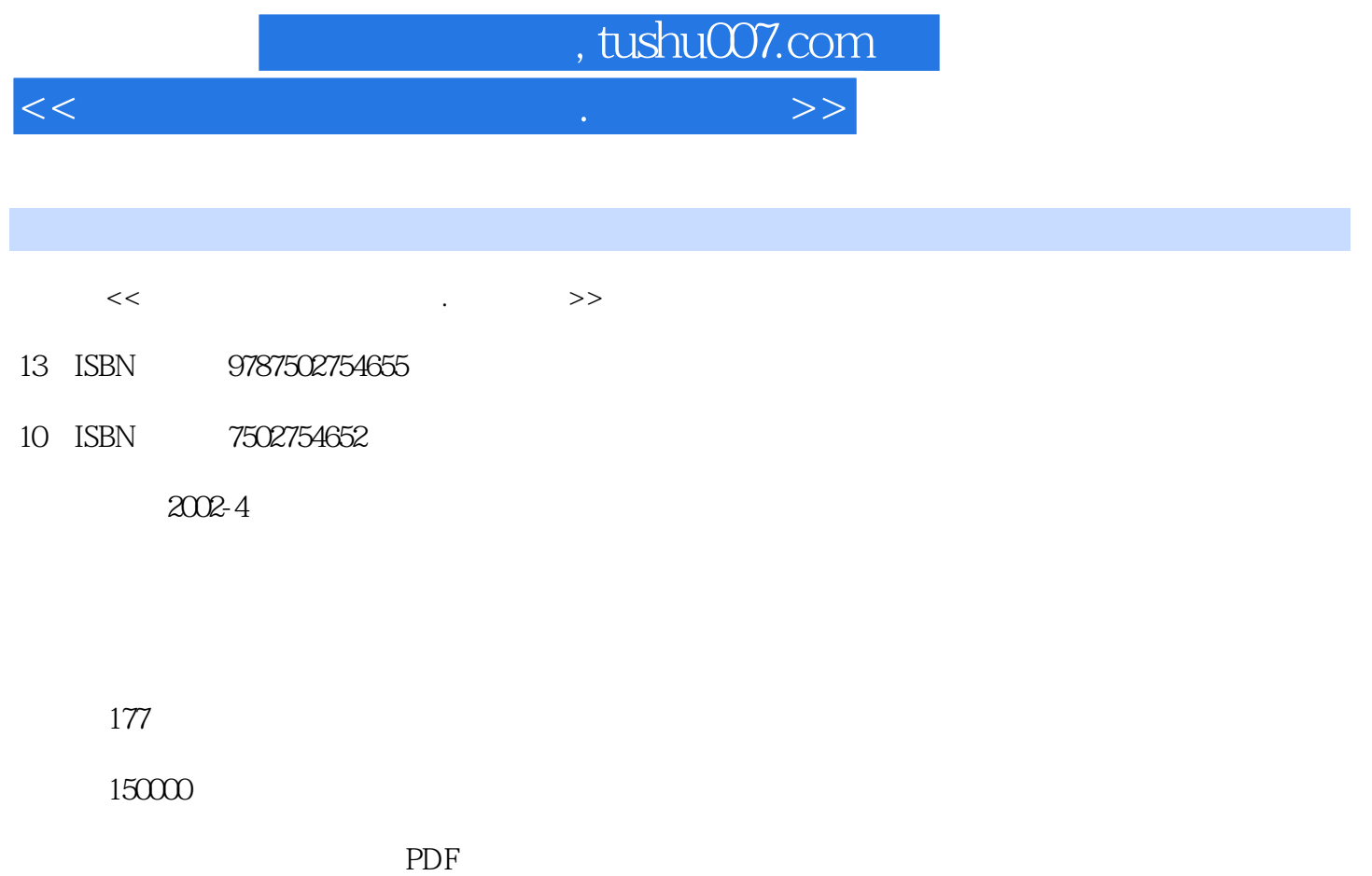

http://www.tushu007.com

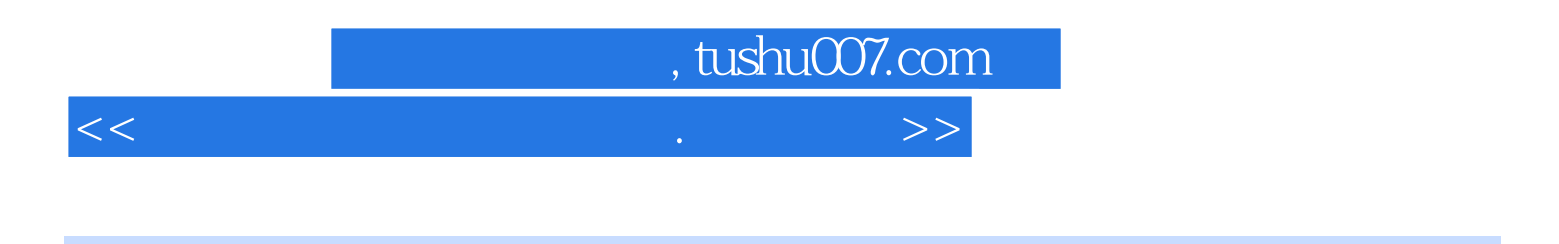

本套丛书以Flash软件为开发平台,针对不同科目,以典型的课以例子,详细讲述了课件的制作过程。

Authorware PowerPoint

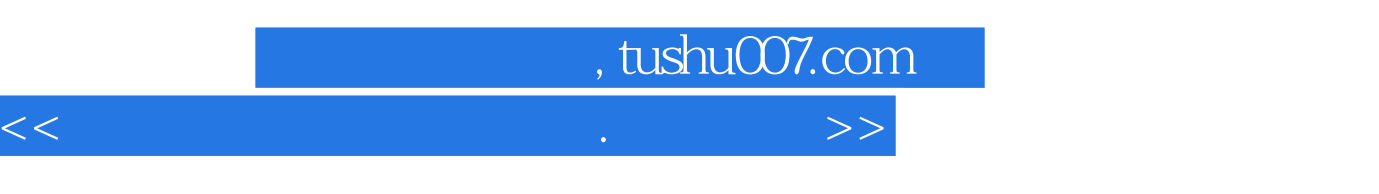

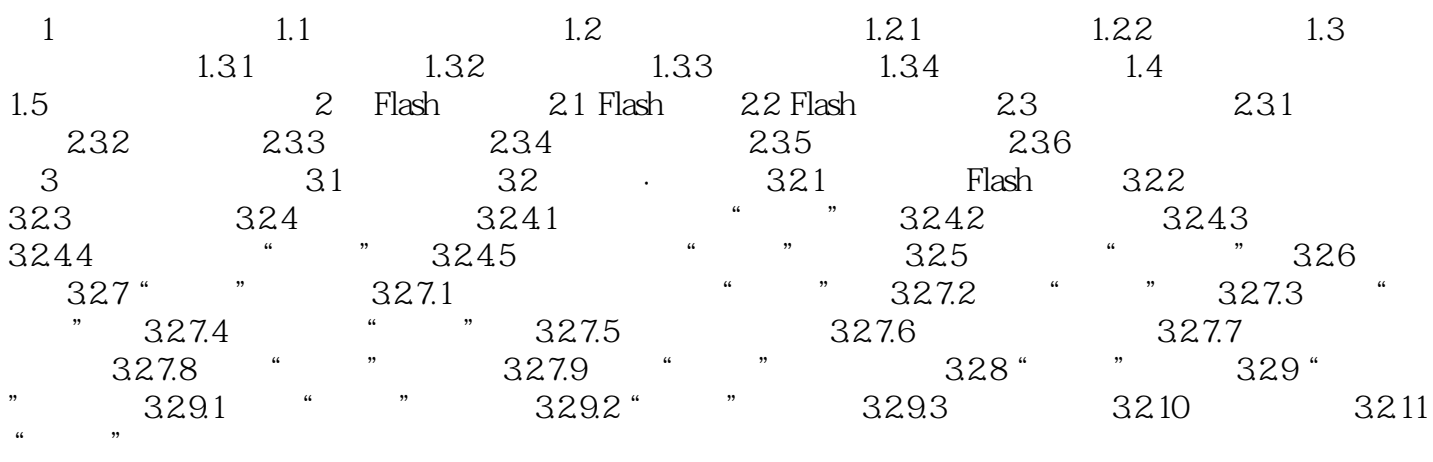

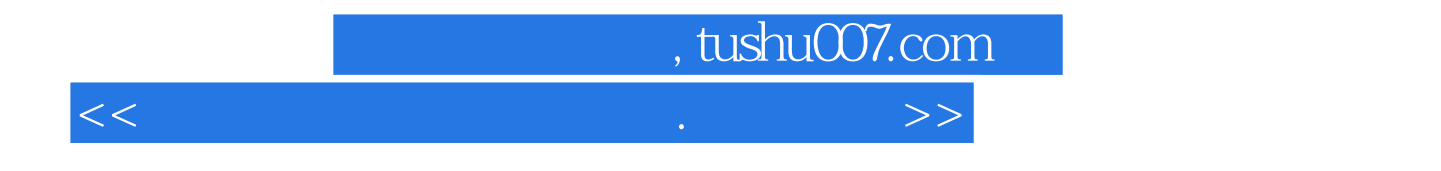

本站所提供下载的PDF图书仅提供预览和简介,请支持正版图书。

更多资源请访问:http://www.tushu007.com